# **eole-ejabberd - Anomalie #3504**

# **Installer automatiquement ejabberd dans le conteneur réseau**

23/05/2012 10:02 - Emmanuel GARETTE

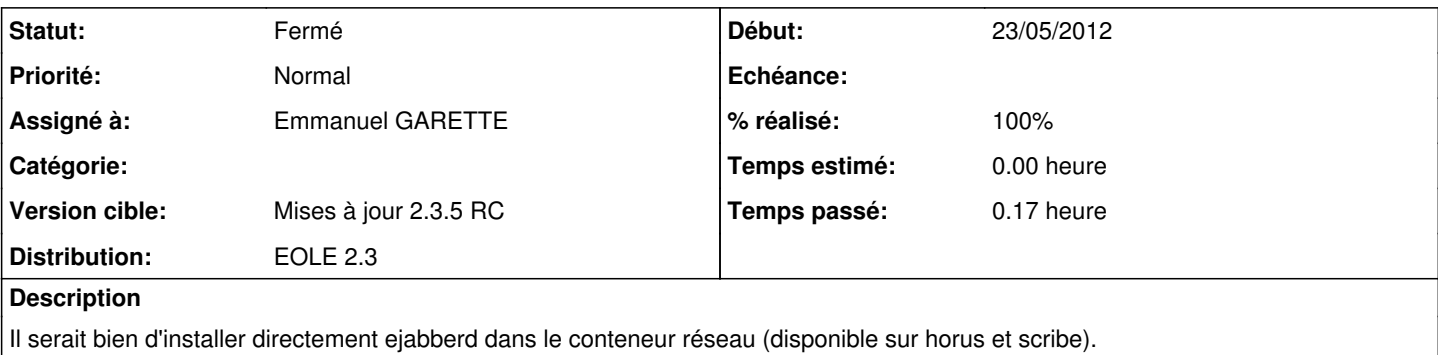

#### **Révisions associées**

#### **Révision 13a71dd7 - 18/04/2012 14:45 - moyooo**

missing cleaDBOnpurge see #3504

#### **Révision 09d93c53 - 23/05/2012 10:04 - Emmanuel GARETTE**

dicos/30\_ejabberd.xml : met ejabberd dans le groupe de conteneur reseau (fixes #3504)

### **Historique**

## **#1 - 24/05/2012 08:07 - Emmanuel GARETTE**

- *Statut changé de Nouveau à Résolu*
- *% réalisé changé de 0 à 100*

Appliqué par commit [09d93c5360993e47d6c558fd6175859000beb609](https://dev-eole.ac-dijon.fr/projects/eole-ejabberd/repository/revisions/09d93c5360993e47d6c558fd6175859000beb609).

### **#2 - 01/06/2012 15:52 - Joël Cuissinat**

- *Statut changé de Résolu à Fermé*
- *Assigné à mis à Emmanuel GARETTE*

OK sur AmonEcole avec : eole-ejabberd 2.3-eole5~5

root@amonecole:~# grep container\_name\_jabber /etc/eole/containers.conf container\_name\_jabber="reseau"